# **ELAWARE EXCHANGE**

Searching for Supplier Information Updated 11/30/2023

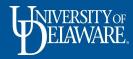

# Searching for Supplier Information in UDX

This guide will illustrate:

### How to find information related to contracted suppliers:

• UD employees may want to engage a supplier for a quote or may be looking for contact information to follow-up on a previously placed order.

### Checking the registration status of new suppliers:

• In UD Exchange, you can find a supplier before they are accessible in UDX or webforms, as well as where they are in approval workflow and see reference numbers to confirm it's your supplier.

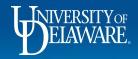

# Searching for a Contracted Supplier in UDX

UD employees may want to obtain a quote from an existing contracted supplier or may be looking for a supplier's contact information to follow-up on a previously placed order.

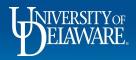

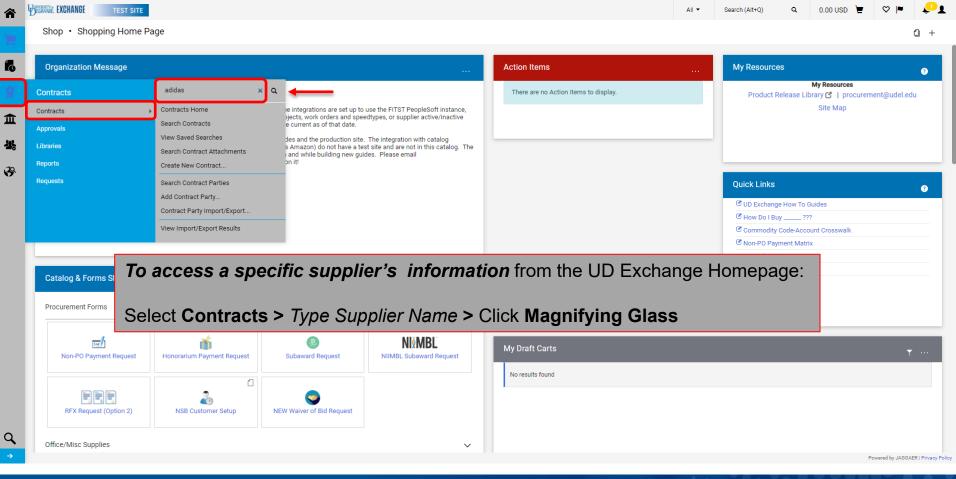

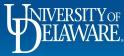

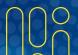

| â           | EXCHANGE TEST SITE                                            |                                                                                                    |                                | All 🔻 | Search (Alt+Q) Q | 0.00 USD 👻 🗢 🏴 🗸      | 1      |
|-------------|---------------------------------------------------------------|----------------------------------------------------------------------------------------------------|--------------------------------|-------|------------------|-----------------------|--------|
|             | Contracts   Contracts   Contracts   Contracts                 |                                                                                                    |                                |       |                  | - <b>1</b> Ω u        | Logout |
| 1           | Back to Search     Start Over                                 | Show associated forms and non-catalog requests                                                                      | The prefix "UD" on the         |       |                  |                       |        |
| í,          | Search Details ?                                              | Contract Search Results                                                                                             | contract number indicates      |       |                  |                       | ?      |
|             | Search Terms                                                  | 1-1 of 1 Results                                                                                                    | that this is a University-wide |       | Sort by Bes      | Match 🗸 20 Per Page 🔻 | ,      |
|             | Contract<br>adidas                                            | Contract Details                                                                                                    | contract that is available for |       |                  |                       |        |
| 山<br>よ<br>ふ | Filtered by By Start/End Date: All Active for Shopping Active | UD-SupGood-0111 Purchasing Sample Contract Second Party: Contract Type: Supply of Goods Status: Executed: In Effect | everyone at UD to use.         |       |                  | Open Summary 🗸        | J      |
|             | Save New Search Export Search                                 | 1-1 of 1 Results                                                                                                    |                                |       |                  | 20 Per Page 🔻         | -      |
|             | Refine Search Results ?                                       |                                                                                                    |                                |       |                  |                       |        |

Your search defaults to return contracts that are "Active for Shopping" with your supplier name included.

### Click Open Summary.

| Operations of Frend and Frends |
|--------------------------------|
| Contract Ended Early           |
| No (1)                         |
|                                |
| Contract Status                |
| Executed: In Effect (1)        |
|                                |
| Contract Version Type          |
| Original (1)                   |
|                                |
| First Party                    |
| University of Delaware (1)     |
|                                |
| Second Party                   |
|                                |

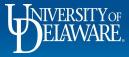

Q

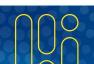

| io (1)                                        |                 |                            |                   |                       |     |
|-----------------------------------------------|-----------------|----------------------------|-------------------|-----------------------|-----|
|                                               |                 |                            |                   |                       |     |
| Contract Status<br>xecuted: In Effect (1)     |                 |                            |                   |                       |     |
|                                               | Summary         | of Contract # UD-Sup0      | Good-0111         |                       | ×   |
| Contract Version Type                         |                 |                            |                   |                       | _   |
| riginal (1)                                   |                 |                            |                   |                       | - 1 |
| irst Party                                    | Header          |                            | Dates And Renewa  | I                     |     |
| niversity of Delaware (1)                     | Contract Name * | Purchasing Sample Contract | Start Date        | 6/1/2020 12:00 AM EDT |     |
| second Party                                  | Contract Type   | Supply of Goods            | End Date          | 6/1/2025 11:59 PM EDT |     |
| DIDAS AMERICA INC. (1)                        |                 |                            | Contract Managers | •                     |     |
| rimary Second Party Class                     | Work Group *    | University of Delaware     | -                 |                       |     |
| redit Card (1)                                | First Party *   | University of Delaware     | George Hawxhurst  | ghawxhur@udel.edu     |     |
| ontract Term Extended                         |                 |                            |                   |                       |     |
| o (1)                                         | Second Party *  | ADIDAS AMERICA INC.        |                   |                       |     |
| uto-Renew                                     | Summary         | View Summary               |                   |                       |     |
| o (1)                                         |                 |                            |                   |                       |     |
| Vill Not Renew                                | > Attachments   |                            |                   |                       |     |
| es (Includes expired contracts) (1)           | Audonineito     |                            |                   |                       |     |
| utomatically Apply Purchases to this Contract | > eProcurement, | Budget, and Spend          |                   |                       |     |
| es (1)                                        |                 |                            |                   |                       |     |
| las Price Set                                 | > Applies To    |                            |                   |                       |     |
| o (1)                                         |                 |                            |                   |                       |     |
| equires Price Set                             | This screen a   | provides basic o           | letails abc       | out the Contrac       | ct. |
| •<br>• (1)                                    | · · · ·         |                            |                   |                       |     |
| ses Notification Tiers                        |                 |                            |                   |                       |     |
| o (1)                                         | Click View S    | ummary.                    |                   |                       |     |
| pproaching PR Tier Notification               |                 | <u> </u>                   |                   |                       |     |
|                                               |                 |                            |                   |                       |     |

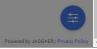

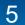

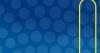

Q

0.00 USD 📜 🛛 🎔 🏴

01

-D Logout

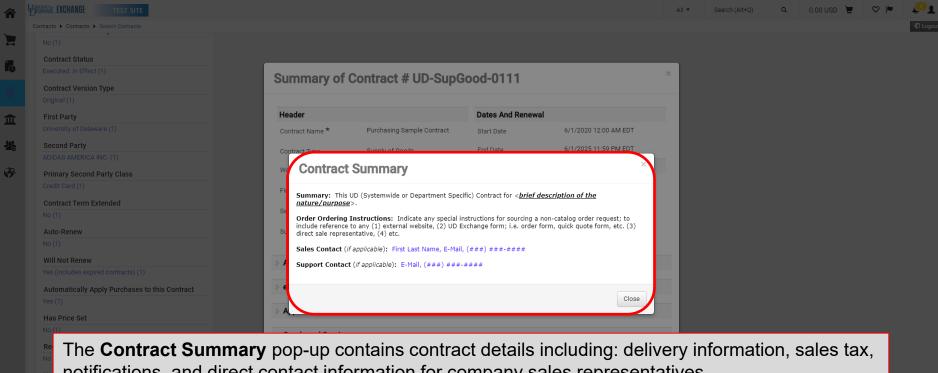

notifications, and direct contact information for company sales representatives.

Approaching PR Tier Notification

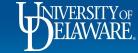

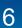

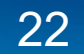

| <b>^</b>    | UNIVERSITY OF EXCHANGE                                                                                                    |                                                                                                    |                                                                                                    |                                       | All 👻  | Search (Alt+Q) Q                                                                                               | 0.00 USD 📜                                      | ♡∣■ ▲ 1                            |
|-------------|----------------------------------------------------------------------------------------------------|----------------------------------------------------------------------------------------------------|----------------------------------------------------------------------------------------------------|---------------------------------------|--------|----------------------------------------------------------------------------------------------------|-------------------------------------------------|------------------------------------|
| Ħ           | Shop • Shopping Home Pag                                                                                                    | ge                                                                                                    |                                                                                                    |                                       |        |                                                                                                    |                                                 | G +                                |
| 6           | Organization Message                                                                                                    |                                                                                                    |                                                                                                    | Action Items                          |        | My Resources                                                                                                   |                                                 | 3                                  |
| 2           | Contracts                                                                                                    | tent Q                                                                                                    | f Delaware Exchange (also referred to as UD Exchange, or UDX)                                                                                                    | There are no Action Items to display. |        | Product Releas                                                                                                 | My Resources<br>E Library 🕜   procurem          | ient@udel.edu                      |
| 自<br>署<br>왕 | Contracts  Approvals Reports Requests                                                                                                    | Search Contracts<br>View Saved Searches<br>Create and Manage Export Templates<br>Search Contract Parties<br>View Import/Export Results                                                                                                    | ferred suppliers. You can search for items by keyword or item<br>on or submit. If you can't find what you need, click on the Non-<br>PO, Invoice and Contract documents, where new documents are<br>pletion date. We will update this message once we receive                                                                                                    |                                       |        | Ouick Links                                                                                                    | Site Map                                        |                                    |
|             | 4/3/2023, or later, may still be in appro-<br>days of when you receive notice that the<br><b>NEW!!!</b> UD Exchange now has a form dhe<br><b>Request form</b> is available for use on the<br>to use form guides UDX users through<br>from the general NPOP form. A referen                                                                                                    | val workflow. The onboarding of foreign sup<br>e request is closed from the ticketing syste<br>esigned solely for Honorarium payment req<br>e UDX homepage. Designed to reduce delay                                                                                              | <b>guests.</b> Effective Monday, April 3rd, the <b>Honorarium Payment</b><br>ys previously caused by returns and holds for clarification, this easy<br>ium request. The honorarium payment type has been removed                                                                                                    |                                       |        | UDX ConnectingU UD Exchange How How Do I Buy Commodity Code- Non-PO Payment N Quote Guidance NEW Waiver of Bid | To Guides<br>???<br>kecount Crosswalk<br>latrix |                                    |
| Q           | The services, s and the reaction of the reaction of the reacti | tart on the UD I<br><i>Type Keyword</i><br>date new or updated banking information pr<br>hat accurate banking information is being u<br>ment, and hydres independent verification<br>attempt to provide assistance in resolving is<br>unable to be successfully verified within 1 | <b>The of a supplier</b> but was<br>Exchange Homepage:<br><i>into the Search Field</i> > Cli<br>rovided by a supplier before a payment can be released. This is a<br>sead. There is no further action required by the departmental end<br>no of the information at our discretion. UD departments should not<br>the matter, as it interferes with the independent verification<br>4 days, the payment method may be converted to a physical check |                                       | s spec | cific good                                                                                                    |                                                 | <b>▼</b>                           |
| →           |                                                                                                    |                                                                                                    |                                                                                                    |                                       |        |                                                                                                    | P                                               | owered by JAGGAER   Privacy Policy |

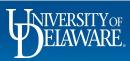

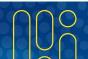

| WINNERSTITY EXCHANGE            |                                                                                   |                                                 |                                                          | All | <ul> <li>Search (Alt+Q)</li> </ul> | ۹            | 0.00 USD | 1 | ♡  ■      | <b>4 1</b> |
|---------------------------------|-----------------------------------------------------------------------------------|-------------------------------------------------|----------------------------------------------------------|-----|------------------------------------|--------------|----------|---|-----------|------------|
| Contracts  Contracts  Contracts |                                                                                   |                                                 |                                                          |     |                                    |              |          |   |           | -D Logo    |
| Back to Search Start Over       | Show associated forms and non-catalog requests                                    |                                                 | <u></u>                                                  |     |                                    |              |          |   |           |            |
| Search Details ?                | Contract Search Results                                                           | The prefix "UD<br>contract numb                 |                                                          |     |                                    |              |          |   |           | ?          |
| Search Terms                    | 1-1 of 1 Results                                                                  | that this is a U                                |                                                          |     |                                    | Sort by Best | t Match  |   | 20 Per F  | Page 🔻     |
| Contract<br>tent                | Contract Details                                                                  | contract that is                                |                                                          |     |                                    |              |          |   |           |            |
| Filtered by                     | UD-MSA-1256<br>Tents & Rental Equipment<br>Second Party: Select Event Group, Inc. | everyone at Ul                                  | D to use.                                                |     |                                    |              | _        |   | Open Sumr | mary       |
| By Start/End Date: All          | Contract Type: Master Services Agreement (MSA)<br>Status: Executed: In Effect     | End Date: 2/15/2024<br>Active for Shopping: Yes | Renewal No.: 0<br>Amendment No.: 1<br>Extension Count: 1 |     |                                    |              |          |   |           |            |
| Save New Search Export Search   | 1-1 of 1 Results                                                                  |                                                 |                                                          |     |                                    |              |          |   | 20 Per F  | Page 🔻     |
| Refine Search Results ?         |                                                                                   |                                                 |                                                          |     |                                    |              |          |   |           |            |

Your search defaults to return contracts that are "Active for Shopping" with your search term included.

| Click Open Su              | nmary.                              |
|----------------------------|-------------------------------------|
| Contract Ended Early       |                                     |
| No (1)                     |                                     |
| Contract Status            |                                     |
| Executed: In Effect (1)    |                                     |
| Contract Version Type      |                                     |
| Amendment (1)              |                                     |
| First Party                |                                     |
| University of Delaware (1) |                                     |
| Second Party               |                                     |
|                            | Powered by JAGGAER   Privacy Policy |

8

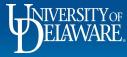

。 企

3

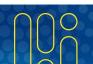

| Beinnare exchange                          |              |                          |                            |                                 |                   |                                      | All 💌 | Search (Alt+Q) | ۹            | 0.00 USD 📜 | ♡  ■              | A 1         |
|--------------------------------------------|--------------|--------------------------|----------------------------|---------------------------------|-------------------|--------------------------------------|-------|----------------|--------------|------------|-------------------|-------------|
| Contracts + Contracts + Search Contracts   |              |                          |                            |                                 |                   |                                      |       |                |              |            |                   | -{[] Lo     |
| Back to Search     Start Over              |              | Show associated          | d forms and non-catalog re | quests                          |                   |                                      |       |                |              |            |                   |             |
| Search Details                             | ?            | Contract                 | Summary of                 | Contract # UD-MSA-1             | 1256              |                                      | ×     |                |              |            |                   | ?           |
| Search Terms<br>Contract<br>tent           |              | 1-1 of 1<br>Contract Det | Open Main Document         |                                 |                   |                                      |       | :              | Sort by Best | Match      | ← 20 Per I        | Page 🔻      |
| Filtered by                                |              | UD-MSA-<br>Tents & Rent  | Header                     |                                 | Dates And Renewal | ļ                                    |       |                |              |            | Open Sum          | mary        |
| By Start/End Date: All                     |              | Second Par               | Contract Name *            | Tents & Rental Equipment        | Start Date        | 11/29/2016 12:00 AM EST              |       |                |              |            |                   |             |
| Active for Shopping                        | [remove all] | Contract Ty<br>Status:   | Contract Type              | Master Services Agreement (MSA) | End Date          | 2/15/2024 11:59 PM EST               |       |                |              |            |                   |             |
| Active                                     |              |                          | Work Group *               | University of Delaware          | Contract Managers | 1                                    |       |                |              |            |                   |             |
| Save New Search Export Search              |              | 1-1 of 1                 | First Party *              | University of Delaware          | Glenda Wilkerson  | gwilker@udel.edu                     |       |                |              |            | 20 Per I          | Page 🔻      |
| Refine Search Results                      | ?            |                          | Second Party *             | Select Event Group, Inc.        | Shawn Gagnon      | shgagnon@udel.edu<br>+1 302-831-8422 |       |                |              |            |                   |             |
| Custom Fields<br>Work Order Number         | ₹.           |                          | Summary                    | View Summary                    | George Walueff    | gwalueff@udel.edu<br>+1 302-831-8758 |       |                |              |            |                   |             |
| SpeedType<br>Purpose<br>Fund               | [more]       |                          | > Attachments              |                                 |                   |                                      | - 8   |                |              |            |                   |             |
| Show on Supplier Portal<br>Yes (1)         |              |                          | > eProcurement, Bu         | dget, and Spend                 |                   |                                      | - 8   |                |              |            |                   |             |
| Contract Ended Early No (1)                |              | This                     | screen p                   | rovides basic d                 | etails abo        | out the Contra                       | act.  |                |              |            |                   |             |
| Contract Status<br>Executed: In Effect (1) |              | Clic                     | k View Sı                  | ummarv.                         |                   |                                      |       |                |              |            |                   |             |
| Contract Version Type Amendment (1)        |              |                          | * Required                 |                                 |                   | 0                                    | lose  |                |              |            |                   |             |
| First Party                                |              |                          | noquieu                    |                                 |                   |                                      |       |                |              |            |                   |             |
| University of Delaware (1)                 |              |                          |                            |                                 |                   |                                      |       |                |              |            |                   | (           |
| Second Party                               |              |                          |                            |                                 |                   |                                      |       |                |              |            |                   |             |
|                                            |              |                          |                            |                                 |                   |                                      |       |                |              |            | Powered by JAGGAE | ER   Privac |

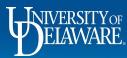

C

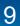

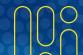

| Service Exchange                          |          |                           |                                    | All 🖛 Search (Alt+Q) 🔍 0.00 USD 📜 💙 🏴 🌲                                                                                                    |
|-------------------------------------------|----------|---------------------------|------------------------------------|----------------------------------------------------------------------------------------------------|
| Contracts   Contracts   Search Contracts  |          |                           |                                    |                                                                                                    |
| Back to Search Start Over                 |          | Show associate            | d forms and non-catalog requests   |                                                                                                    |
| Search Details                            | 2        | Contract                  | Summary of Contract                | ct # UD-MSA-1256                                                                                                    |
| Search Terms                              |          | 1-1 of 1                  |                                    | Sort by Best Match 20 Per Page                                                                                                    |
| Contract<br>tent                          |          | Contract Det              | Open Main Document                 |                                                                                                    |
| Filtered by                               |          | UD-MSA-1<br>Tents & Rent  | Header                             | Dates And Renewal Open Summary                                                                                                    |
| By Start/End Date: All                    |          | Second Pai<br>Contract Tv | Contract Summa                     | ary ×                                                                                                    |
| Active for Shopping<br>Active             |          | Status:                   | Co                                 |                                                                                                    |
| Save New Search Export Se                 |          | 1-1 of 1                  | We UNIVERSITY-WIDE CONTRACT        | 20 Per Page                                                                                                    |
| Refine Search Results                     | 2        |                           | Supplier. Procurement Authority re | ace for University events. aster Terms and Conditions govern all purchases/engagements with required for all purchases/engagement \$5,000 or greater. Contact supplier using te and submit non-catalog requisition with quote attached. Orders should be placed using |
|                                           |          |                           | the UDX Non-Catalog form.          | e ano submit non-catalog requisition with quote attached. Orders should be placed using                                                                                                    |
| Custom Fields<br>Work Order Number        | 10       |                           | Alex Corgan                        |                                                                                                    |
|                                           |          |                           | A acorgan@selecteventgroup.com     | n and a second second second second second second second second second second second second second second second                                                                                                    |
| Fund<br>Show on Supplier Portal           |          |                           |                                    |                                                                                                    |
| Yes (1)                                   |          |                           |                                    | Close                                                                                                    |
| Contract Ended Early                      |          |                           | > A.,                              |                                                                                                    |
|                                           |          |                           | > Goods and Services               |                                                                                                    |
| Executer The Conf                         | traat Su | Immo                      | nu non un conto                    | ains contract details including: delivery information, sales tax,                                                                                                    |
| Control                                   |          |                           | • • • •                            |                                                                                                    |
| Amendra notificatio                       | ons, and | direct                    | contact informa                    | ation for company sales representatives.                                                                                                    |
| First Party<br>University of Delaware (1) |          |                           |                                    |                                                                                                    |
| Second Party                              |          |                           |                                    |                                                                                                    |
| occonditionally                           |          |                           |                                    | Poweed by JASGAER   Pro                                                                                                    |
|                                           |          |                           |                                    |                                                                                                    |
| INIVERSITY                                | OF       |                           |                                    |                                                                                                    |

ELAWARE.

| XE EXCHANGE                                                                                                    |                                                                                                    |                                                                         |                                         |                                 |                             |               |                   |                |          |                       |                | All 🔻 | Search (Alt+Q)                                                                                                    | 0.00 USD                                                 |                          |
|----------------------------------------------------------------------------------------------------|----------------------------------------------------------------------------------------------------|-------------------------------------------------------------------------|-----------------------------------------|---------------------------------|-----------------------------|---------------|-------------------|----------------|----------|-----------------------|----------------|-------|----------------------------------------------------------------------------------------------------|----------------------------------------------------------|--------------------------|
| equisition •                                                                                                    | • 170455783                                                                                                    |                                                                         |                                         |                                 |                             |               |                   |                |          |                       |                |       | ≣ ⊛ 🖶 (                                                                                                    | •••• 16 of 8                                             | 770 Results 🔻 <          |
| Summary                                                                                                    | Comments                                                                                                    | Attachments                                                             | History                                 |                                 |                             |               |                   |                |          |                       |                |       |                                                                                                    |                                                          |                          |
| Accounting C                                                                                                    | Codes                                                                                                    |                                                                         |                                         |                                 |                             |               |                   |                |          |                       |                | • •   | _                                                                                                    | Constant.                                                |                          |
| Work Order<br>Number                                                                                                    | SpeedType                                                                                                    | Purpose                                                                 | Fund                                    | Dept                            | Program                     | Source        | Project ID        | Project Type 1 | User Ref | Cost Share<br>Project | Project Type 2 |       | Total (1,610.00 US                                                                                                    | Completed                                                |                          |
| N/A                                                                                                    | CPIN372122                                                                                                    | CPIN372122                                                              | OPBAL                                   | 01573                           | RSCH1                       | 3300000000    | CPIN37212221000   | FEDRL          | no value | no value              | no value       |       |                                                                                                    |                                                          | alculated and charged by |
| I/A                                                                                                    | DOE EFRC                                                                                                    | DOE EFRC                                                                | OPERATING                               | CTR FOR                         | FEDERAL                     | FEDERAL FUNDS | DOE EFRC KUNJAPUR | Federal Grants |          |                       |                | _     | each supplier. The v                                                                                                    |                                                          | for estimation purposes, |
| To ac                                                                                                    | ccess s                                                                                                    | suppli                                                                  | er info                                 | ormati                          | on fro                      | om with       | nin an e          | xisting        | g requ   | lisitio               | n or pu        | rcha  | ase ord                                                                                                    | er:                                                      | 1,610.0                  |
|                                                                                                    |                                                                                                    |                                                                         |                                         |                                 |                             |               |                   |                |          |                       |                |       |                                                                                                    |                                                          | 1,610.0                  |
| Click                                                                                                    | the su                                                                                                    | pplier                                                                  | 's nan                                  | ne in tl                        | he line                     | e-item s      | ection o          | of the d       | ocum     | ent's s               | ummar          | v tal | b.                                                                                                    |                                                          | .,                       |
|                                                                                                    | the <b>su</b>                                                                                                    | pplier                                                                  | 's nan                                  | ne in tl                        | he line                     |               | ection o          |                |          | ent's s               | ummar          | y tal | b.<br>Related Document                                                                                                    | S                                                        | .,                       |
|                                                                                                    | the <b>su</b>                                                                                                    | pplier                                                                  | 's nar                                  | ne in tl                        | ne line                     | e-item s      |                   | of the d       |          | ent's s               | ummar          | y tal |                                                                                                    |                                                          |                          |
| ternal Attachn                                                                                                    | the <b>su</b>                                                                                                    | pplier                                                                  | 's nan                                  | ne in tl                        | he line                     |               |                   |                |          | ent's s               | ummar          |       | Related Document                                                                                                    |                                                          |                          |
| iternal Attachn<br>8 Items                                                                                                    | ments                                                                                                    | _                                                                       |                                         | ne in th                        | ne line                     |               |                   |                |          | ent's s               |                | ] -   | Related Document                                                                                                    |                                                          | e                        |
| ternal Attachn<br>3 Items<br>Fisher Scien                                                                                                 | ments<br>ntific Company L                                                                                                    | LC 8 Items • 1                                                          | 1,610.00 USD                            |                                 |                             | PO Clauses    |                   |                |          | ent's s               | [              | ] -   | Related Document<br>Purchase Order: UD<br>What's next?<br>Workflow                                                                                                   |                                                          |                          |
| ternal Attachn<br>3 Items<br>Fisher Scien                                                                                                 | ntific Company L<br>DETAILS CC-2000 P                                                                                                    | <b>LC 8 Items •</b> 1<br>ARK LANE : 2000 PA                             | 1,610.00 USD                            | URGH, Pennsylvania              | 15275-1114 Unite            | PO Clauses    |                   |                |          | ent's s               | [              | ] -   | Related Document<br>Purchase Order: UD<br>What's next?<br>Workflow                                                                                                   | 50036508<br>pped steps                                   |                          |
| Remai Attachn 8 Items Fisher Scien  SUPPLIER D Contract                                                                                   | ntific Company L<br>DETAILS CC-2000 P.<br>UD-MSA                                                                                                    | LC 8 Items • 1<br>ARK LANE : 2000 PA                                    | 1,610.00 USD                            |                                 | 15275-1114 Unite            | PO Clauses    |                   |                |          | ent's s               | [              | ] -   | Related Document<br>Purchase Order: UD<br>What's next?<br>Workflow<br>Show ski                                                                                       | 80036508<br>pped steps<br>d<br>10:58 AM                  |                          |
| nternal Attachn<br>B Items<br>Fisher Scien<br>N SUPPLIER D                                                                                | ntific Company L<br>DETAILS CC-2000 P.<br>UD-MSA                                                                                                    | LC 8 Items • 1<br>ARK LANE : 2000 PA                                    | 1,610.00 USD                            | URGH, Pennsylvania              | 15275-1114 Unite            | PO Clauses    |                   |                |          | ent's s               | [              | ] -   | Related Document<br>Purchase Order: UD<br>What's next?<br>Workflow<br>Show ski                                                                                       | s0036508<br>pped steps<br>d<br>10:58 AM<br>key           |                          |
| Remai Attachn<br>8 Items<br>Fisher Scien<br>Contract<br>Quote numi<br>eed to make cf                                                      | ntific Company L<br>DETAILS CC-2000 P<br>UD-MS/<br>aber no value<br>shanges? VIEW ITEI                                                                               | LC 8 Items - 1<br>ARK LANE : 2000 PA                                    | <b>1,610.00 USD</b><br>IRK LANE, PITTSB | URGH, Pennsylvania<br>PO Number | 115275-1114 Unite<br>• UDS( | PO Clauses    |                   |                |          | ent's s               | [              | ] -   | Related Document<br>Purchase Order: UD<br>What's next?<br>Workflow<br>Show ski                                                                                       | s0036508<br>ppped steps<br>d<br>10:58 AM<br>key<br>ttion |                          |
| B Items     SUPPLIER D     Contract     Quote numl     leed to make of     PIPET SERTX     PIPET SERTX                                    | ntific Company L<br>DETAILS CC-2000 P<br>UD-MS/<br>iber no value<br>shanges? VIEW ITEI<br>(10 SML 200/CS                                                             | LC 8 Items • 1<br>ARK LANE : 2000 PA<br>t-0143<br>e<br>MS Item(s) was r | <b>1,610.00 USD</b><br>IRK LANE, PITTSB | URGH, Pennsylvania<br>PO Number | 115275-1114 Unite<br>• UDS( | PO Clauses    |                   |                |          | ent's s               | [              | ] -   | Related Document<br>Purchase Order: UD<br>What's next?<br>Workflow<br>Show skit<br>Workflow<br>Show skit<br>Ay10/2023<br>Roman Dic<br>PR Validi<br>Completed         | s0036508<br>pped steps<br>d<br>10:58 AM<br>key<br>tion   |                          |
| B Items     SUPPLIER D     Contract     Quote numl     Veed to make cf     PIPET SERTX     PIPET SEROL     CUVET MICRO                    | httific Company L<br>DETAILS CC-2000 P<br>UD-MS/<br>bber no value<br>changes? VIEW ITEI<br>(10 5ML 200/CS<br>CGICAL 50ML 100//<br>to 1.5ML 2SD PS 5C/                | LC 8 Items - 1<br>ARK LANE : 2000 PA<br>1-0143<br>9<br>MS Item(s) was r | <b>1,610.00 USD</b><br>IRK LANE, PITTSB | URGH, Pennsylvania<br>PO Number | 115275-1114 Unite<br>• UDS( | PO Clauses    |                   |                |          | ent's s               | [              | ] -   | Related Document<br>Purchase Order: UD<br>What's next?<br>Workflow<br>Show ski<br>Submitte<br>A1/02023<br>Roman Dic<br>OPR Valid<br>Completec<br>COA App<br>Approved | s0036508<br>pped steps<br>d<br>10558 AM<br>key<br>tion   |                          |
| SUPPLIER D     Contract     Quote numl     Veed to make cd     PIPET SER0L     CUVET MICRX     PIPET SER0L     CUVET MICRX     WELL PLATE | httific Company L<br>DETAILS CC-2000 Pr<br>UD-MS/<br>aber no value<br>thanges? VIEW ITEI<br>(10 SML 200/CS<br>(4 25ML 200/CS<br>C.GICAL 50ML 100//<br>VE SEALS 100EA | LC 8 Items - 1<br>ARK LANE : 2000 PA<br>1-0143<br>9<br>MS Item(s) was r | <b>1,610.00 USD</b><br>IRK LANE, PITTSB | URGH, Pennsylvania<br>PO Number | 115275-1114 Unite<br>• UDS( | PO Clauses    |                   |                |          | ent's s               | [              | ] -   | Related Document<br>Purchase Order: UD<br>What's next?<br>Workflow<br>Show ski<br>Submitte<br>4/10/2023<br>Roman Dic<br>PR Valid<br>Completer                        | s0036508<br>pped steps<br>d<br>10558 AM<br>key<br>tion   |                          |

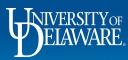

Â

宜 梁。 子

Q

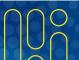

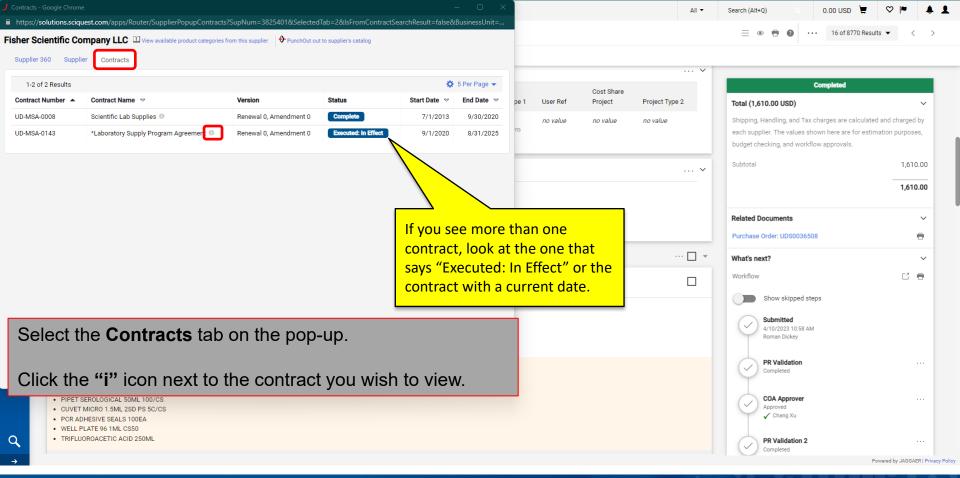

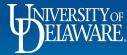

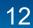

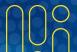

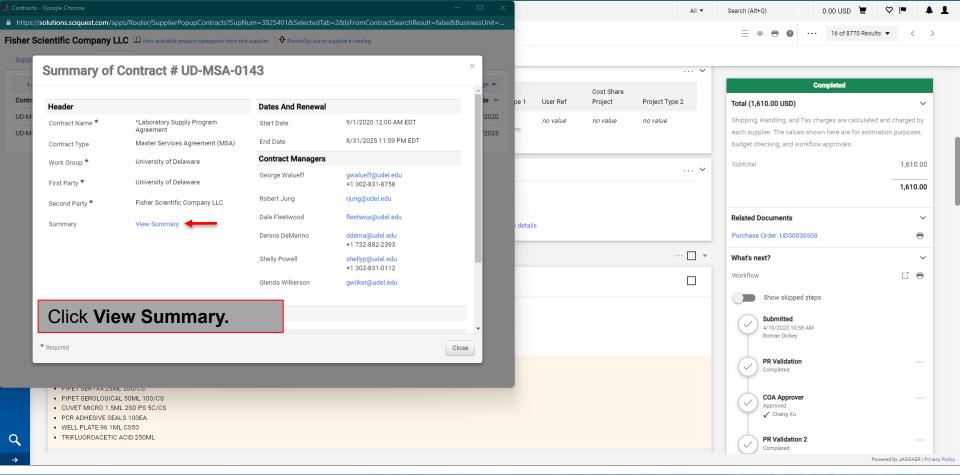

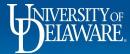

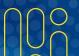

|         |                                    |                                                                                                    |                  |                        |             |          |                                   | All 🔻          | Search (Alt+Q)                                          | 0.00 USD 👻 🗢 🏴 🛓 👤                                                             |
|---------|------------------------------------|----------------------------------------------------------------------------------------------------|------------------|------------------------|-------------|----------|-----------------------------------|----------------|---------------------------------------------------------|--------------------------------------------------------------------------------|
|         |                                    | ciquest.com/apps/Router/SupplierPopupContracts?SupNum=3825401&SelectedTab=2&IsFromContractSearchResu                                                                                                    | Ilt=false&Busine | essUnit=               |             |          |                                   |                | = • = 0                                                 | 16 of 8770 Results ▼ < >                                                       |
| isher S | Scientific                         | Company LLC III View available product categories from this supplier Or PunchOut out to supplier's catalog                                                                                                    |                  |                        |             |          |                                   |                |                                                         |                                                                                |
| Suppl   | Sum                                | Contract Summary                                                                                                    | ×××              |                        |             |          |                                   | ¥              | Co                                                      | mpleted                                                                        |
| UD-M:   | Heade<br>Contrac<br>Contrac        | Fisher Scientific furnishes laboratory supplies campus wide as requested via on-campus stockroom and orders placed<br>online. Punchout ordering is not currently available for the Fisher stockroom, please purchase at the stockroom with a p-<br>card if the item is available there.<br>To order: To obtain a quote for an item not available in the catalog, please contact the Fisher Scientific Sales<br>Representative and they will provide the quote. If you are ordering from a quote from Fisher, please access the Fisher<br>Punchout, and from the "Your Account" menu choose" Quotes. The sea also see the Fisher Scientific Punchout web quide                                                                                                    |                  | te マ<br>'2020<br>'2025 | pe 1<br>Its | User Ref | Cost Share<br>Project<br>no value | Project Type 2 | Total (1,610.00 USD)<br>Shipping, Handling, and Tax cha | v<br>rges are calculated and charged by<br>n here are for estimation purposes, |
|         | Work Gi<br>First Pa                | For home delivery. Due to government regulations, Fisher Scientific is unable to ship products to home addresses. If you choose the non-campus shipto location, please ensure a business location is entered or the order will not be processed. Additional requirements are necessary if shipping to California; please contact Procurement Help from within the requirements are necessary if shipping to California; please contact Procurement Help from within the requirements are necessary if shipping to California; please contact Procurement Help from within the requirements are necessary if shipping to California; please contact Procurement Help from within the requirements are necessary if shipping to California; please contact Procurement Help from within the requirements are necessary if shipping to California; please contact Procurement Help from within the requirements are necessary if shipping to California; please contact Procurement Help from within the requirements are necessary if shipping to California; please contact Procurement Help from within the requirements are necessary if shipping to California; please contact Procurement Help from within the requirements are necessary if shipping to California; please contact Procurement Help from within the requirements are necessary if shipping to California; please contact Procurement Help from within the requirements are necessary if shipping to California; please contact Procurement Help from within the requirements are necessary if shipping to California; please contact Procurement Help from within the requirements are necessary if shipping to California; please contact Procurement Help from within the requirements are necessary if shipping to California; please contact Procurement Help from within the requirements are necessary if shipping to California; please contact Procurements are necessary if shipping to California; please contact Procurements are necessary if shipping to California; please contact Procurements are necessary if shipping to California; ple |                  |                        |             |          |                                   | ~              | Subtotal                                                | 1,610.00<br><b>1,610.00</b>                                                    |
|         | Second<br>Summa                    | Sales taxes may apply to any shipment sent to a state where UD is not tax exempt (including Maryland).<br>Turnaround times: Normally, if the product is in stock at Fisher's eastern PA warehouse, and the PO is placed by 2 PM or<br>prior, the order should be delivered next day.                                                                                                    |                  |                        | details     |          |                                   |                | Related Documents                                       | ~                                                                              |
|         |                                    | Email notifications: Fisher provides both order and shipping confirmations via email. Fisher also updates the shipment data in UD Exchange. For issues or problems with the punchout site: please contact Ecommerce - EDI & Web Integration Support at ecommerce@thermofisher.com For issues or problems with an order: including returns, cancelations or account-related guestions, please contact the                                                                                                    |                  |                        |             |          |                                   | 🗆 🔻            | Purchase Order: UDS0036508 What's next? Workflow        |                                                                                |
|         | > Attac                            | For issues of problems with an order, including returns, cancelations or account-related questions, please contact the<br>Fisher Scientific Sales Rep:<br>Karen Black<br>302-831-2285<br>Karen.Black1@thermofisher.com                                                                                                    | •                | •                      |             |          |                                   |                | Show skipped steps                                      |                                                                                |
|         | * Required                         | Clos                                                                                                    | Close            |                        |             |          |                                   |                | PR Validation<br>Completed                              |                                                                                |
| ٩       | • PiPi<br>• C<br>• P<br>• V<br>• T | The <b>Contract Summary</b> pop-up contains of notifications, and direct contact information                                                                                                    |                  |                        |             |          | •                                 | -              |                                                         | ales tax,                                                                      |

Powered by JAGGAER | Privacy Policy

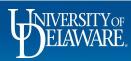

# **Finding New Suppliers**

- New suppliers are entered into UD Exchange by Procurement staff after they complete their online W9 form.
- Processes dictated by Internal Audit require Procurement staff to verify all information submitted, some of which happens at the time of entry, and some at the time of payment.
- If the supplier has used the comments field on the online W9 form to indicate that they are working with you, Procurement will start the process of entry to confirm their information and begin the required review and approval process.
  - Confirming TIN, OFAC, banking information, etc.
- If you have the supplier's W9 reference number, you can locate the supplier at any point after this process begins.

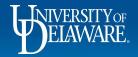

| ^               | BELAWARE EXCHANGE                                          |                                                                                                  |                                                                                                    |              | All 🔻 | Search (Alt+Q)                            | ۹           | 0.00 USD 📜                     | ♥  ■        | <b>4 1</b> |
|-----------------|------------------------------------------------------------|--------------------------------------------------------------------------------------------------|----------------------------------------------------------------------------------------------------|--------------|-------|-------------------------------------------|-------------|--------------------------------|-------------|------------|
| 7               | Shop • Shopping Home Pa                                    | age                                                                                              |                                                                                                    |              |       |                                           |             |                                |             | <u>0</u> + |
| <b>i</b> ₀<br>⊗ | Organization Message<br>Welcome to the University of Delaw | vare Exchange                                                                                    |                                                                                                    | Action Items |       | My Resource                               |             | My Resources                   |             | 0          |
| ₩<br>Â          | provides a familiar online shopping ex                     | <pre>kperience and negotiated pricing from UD leed, just put it in your shopping cart, and</pre> | ity of Delaware Exchange (also referred to as UD Exchange, or UDX)<br>s preferred suppliers. You can search for items by keyword or item<br>assign or submit. If you can't find what you need, click on the Non- |              |       | Product F                                 | Release Lib | orary 🕑   procurem<br>Site Map | ent@udel.ed | L          |
| <b>-1</b> 2     | Suppliers                                                  | ametek                                                                                           | pearing in users' approval folders and action items, has been                                                                                                    |              |       |                                           |             |                                |             | - 1        |
| <b>3</b> 9      | Manage Suppliers                                           | Supplier Management Home<br>Search for a Supplier<br>View Saved Searches                         | ith missing items.<br>within 3-5 business days. W9s entered into UD Exchange on<br>piler (W8) requests will normally be approved within 2-3 business                                                             |              |       | Quick Links                               |             |                                |             | 3          |
|                 | Requests Performance to use form guides UDX users through  | a series of questions validating the hono                                                        | ests. Effective Monday, April 3rd, the <b>Honorarium Payment</b><br>previously caused by returns and holds for clarification, this easy<br>varium request. The honorarium payment type has been removed          |              |       | C UDX Connel<br>UD Exchang<br>How Do I Bu | ge How To G | Buides                         |             |            |
|                 | In this examp                                              | ole, an employe                                                                                  | e is looking for a new suppli<br>ne W9 and received referen                                                                                                    |              | conta |                                           |             |                                | led         |            |

### Suppliers > Manage Suppliers > Type "Ametek" into the search field > Click Magnifying Glass

the information about onboarding suppliers on the main page of our website. (updated 12/4/22 WAG)

#### Payment Vouchers placed on hold with a comment referencing an "ACH Exception":

In some cases, Procurement must validate new or updated banking information provided by a supplier before a payment can be released. This is a measure to mitigate fraud and ensure that accurate banking information is being used. There is no *further action* required by the departmental end user. The process is internal to Procurement, and involves independent verification of the information at our discretion. UD departments should *not* reach out to their supplier contact in an attempt to provide assistance in resolving the matter, as it interferes with the independent verification on process. If ACH payment information is unable to be successfully verified within 14 days, the payment method may be converted to a physical check payment to avoid further disbursement delays. No results found

٩

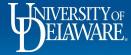

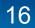

Powered by JAGGAER | Privacy Policy

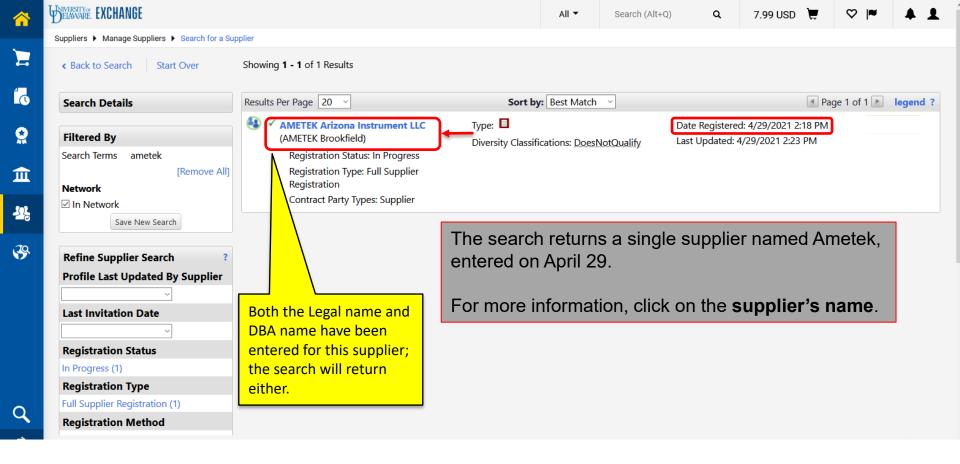

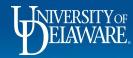

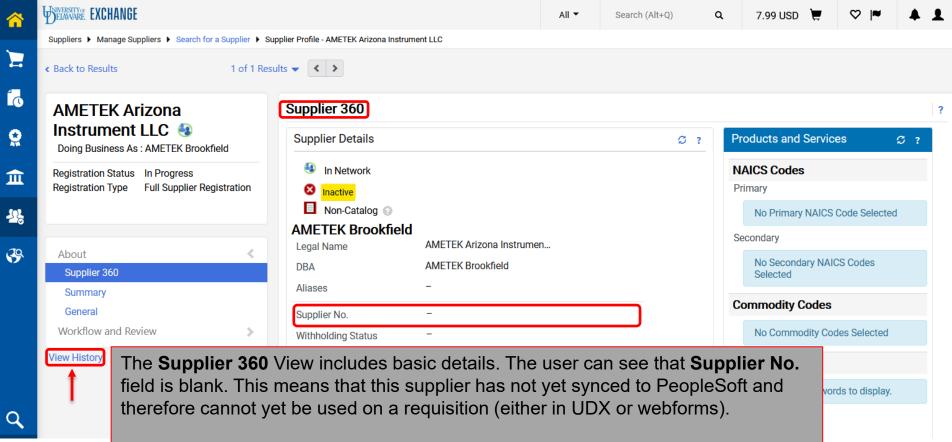

To view the supplier registration progress, click on View History.

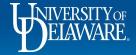

|    | BINNERSTYNCE EXCHANGE                                         |                                                                                      | All 🔻               | Search (Alt+Q) Q                              | 7.99 USD      | <b>⊭</b>                    | <b>₩ 4 1</b>               |
|----|---------------------------------------------------------------|--------------------------------------------------------------------------------------|---------------------|-----------------------------------------------|---------------|-----------------------------|----------------------------|
|    | Suppliers 	 Manage Suppliers 	 Search for a Supplier 	 Sup    | pplier Profile - AMETEK Arizona Instrument LLC                                       |                     |                                               |               |                             |                            |
| 1  | Back to Results     1 of 1 Resu                               | ilts 🔻 < 🗲                                                                           |                     |                                               |               |                             |                            |
|    | AMETEK Arizona                                                | History                                                                              |                     |                                               |               |                             | ?                          |
|    | Instrument LLC <a> </a> Doing Business As : AMETEK Brookfield | > Filter History                                                                     |                     |                                               |               |                             | Export CSV                 |
| 血  | Registration Status In Progress                               | Results Per Page 20 ~                                                                | Records             | s found: 28                                   |               | 💽 Page                      | e 1 ∨ of 2 ▶ ?             |
|    | Registration Type Full Supplier Registration                  | Date  User  Action  Context                                                          | △ Section           | △ Field △                                     | Old Value     | New Value                   | Note                       |
|    |                                                               | 4/29/2021 System Modified (via<br>2:23 PM Workflow)                                  | General             | OFAC SDN Information  <br>Status Last Updated | empty         | 4/29/2021<br>2:23 PM        |                            |
| 39 | About >                                                       | 4/29/2021 System Modified (via<br>2:23 PM Workflow)                                  | General             | OFAC SDN Information  <br>OFAC SDN Status     | Check Not Run | No Potential<br>Match Found |                            |
|    | View History                                                  | 4/29/2021KatieSupplierSupplier2:23 PMCooperRegistrationRegistrationSubmittedWorkflow |                     |                                               |               |                             |                            |
|    |                                                               | 4/29/2021 Katie Created<br>2:22 PM Cooper                                            | Accounts<br>Payable | Accounts Payable Title                        |               |                             | ACH Payments               |
|    | The History V                                                 | <b>iew</b> displays details of the regist                                            | tration             | orocess.                                      |               |                             | Remittance<br>(Remittance) |
| q  |                                                               | e, the user can see that the supp<br>s banking verification prior to pay             | •                   | quested ACH pa                                | ayments       |                             | Remittance<br>(Remittance) |
|    |                                                               |                                                                                      |                     |                                               |               |                             |                            |

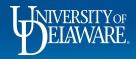

尒

Ξ

٥

Q

血

<u>\_\_\_\_</u>

39

Search (Alt+Q)

Q

7.99 USD 📜 🛇

#### Suppliers Manage Suppliers Search for a Supplier Supplier Profile - AMETEK Arizona Instrument LLC

|                      |                 |          | 1                             |                    | , iaar 655                       |       |       |                      |
|----------------------|-----------------|----------|-------------------------------|--------------------|----------------------------------|-------|-------|----------------------|
| 4/29/2021<br>2:20 PM | Katie<br>Cooper | Created  | Address: Orders<br>(Physical) | Addresses          |                                  |       |       | Orders<br>(Physical) |
| 4/29/2021<br>2:19 PM | Katie<br>Cooper | Modified |                               | Tax<br>Information | TIN 66987   Tax<br>Documentation | ***** | ***** | Manual<br>Upload     |
| 4/29/2021<br>2:19 PM | Katie<br>Cooper | Modified |                               | Tax<br>Information | TIN 66987   Tax<br>Document Year | empty | 2021  |                      |
| 4/29/2021<br>2:19 PM | Katie<br>Cooper | Modified |                               | Tax<br>Information | TIN 66987   Tax Type             | empty | W-9   |                      |
| 4/29/2021<br>2:19 PM | Katie<br>Cooper | Created  |                               | Tax<br>Information | Tax Document Name                |       |       | TIN 66987            |
| 4/29/2021<br>2:19 PM | Katie<br>Cooper | Modified |                               | Tax<br>Information | w9 66987   Tax<br>Documentation  | ***** | ***** | Manual<br>Upload     |
| 4/29/2021<br>2:19 PM | Katie<br>Cooper | Modified |                               | Tax<br>Information | w9 66987   Tax<br>Document Year  | empty | 2021  |                      |
| 4/29/2021<br>2:19 PM | Katie<br>Cooper | Modified |                               | Tax<br>Information | w9 66987   Tax Type              | empty | W-9   |                      |
| 4/29/2021<br>2:19 PM | Katie<br>Cooper | Created  |                               | Tax<br>Information | Tax Document Name                |       |       | w9 66987             |
| 4/29/2021            | Katie           | Created  |                               | Diversity          | Does Not Qualify as a            |       |       |                      |

Q

As the user scrolls further down the History View, they can see their supplier's W9 reference number, confirming that they are reviewing the registration of the supplier they wanted, not one which may have a similar name.

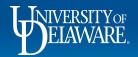

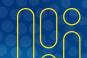

|            | BIVERSITY OF EXCHANGE                                                                                                    |                                                                                | All 🔻                   | Search (Alt+Q)                        | ۹       | 7.99 USD 📜 | ♡  ■    | <b>+ 1</b> |
|------------|----------------------------------------------------------------------------------------------------|--------------------------------------------------------------------------------|-------------------------|---------------------------------------|---------|------------|---------|------------|
|            | Suppliers 	 Manage Suppliers 	 Search for a Supplier 	 Sup                                                                   | pplier Profile - AMETEK Arizona Instrument LLC                                 |                         |                                       |         |            |         |            |
|            | Back to Results     1 of 1 Results                                                                                           | ults 🗸 🔪                                                                       |                         |                                       |         |            |         |            |
|            | AMETEK Arizona<br>Instrument LLC 🚳                                                                                           | Internal Notes                                                                 |                         |                                       |         |            |         | ?          |
| ATA        | Doing Business As : AMETEK Brookfield                                                                                        | 05/11/2021: Checked UDX /<br>Hallenbrook (michelle.haller                      | upplier p               | profile also co                       | ontains | additional | Workflo | w          |
| 血          | Registration Status In Progress<br>Registration Type Full Supplier Registration                                              | contact information for Joe that m                                             | nay have                | nformation, ir<br>been entere         |         | 0 7        |         |            |
| <b>1</b> 5 |                                                                                                    | 04/26/2021: TDX 155084 by review                                               | v proces                | S.                                    |         |            |         |            |
| <b>\$</b>  | About<br>Workflow and Review<br>Internal Notes<br>Supplier Registration Workflow<br>Supplier Review Workflow<br>View History | If an online W9 v<br>updates to an ex<br>this area will let<br>has been update | isting supp<br>you know | olier's informatio<br>whether anythin | Ig      |            |         |            |
| ٩          |                                                                                                    |                                                                                |                         |                                       |         |            |         |            |
|            | ELAWARE.                                                                                                    | 21                                                                             |                         |                                       |         |            |         |            |

| BELANARE EXCHANGE                                                               |                          |                          |                 | All 💌                    | Search (Alt+Q)        | Q                 | 7.99 USD 📜   | ♡  ■       |      |
|---------------------------------------------------------------------------------|--------------------------|--------------------------|-----------------|--------------------------|-----------------------|-------------------|--------------|------------|------|
| Suppliers  Manage Suppliers  Search for a Supplier                              | Supplier Profile - AMETE | < Arizona Instrument LLC |                 |                          |                       |                   |              |            |      |
| Back to Results     1 of 1 Re                                                   | esults 👻 < 🔉             |                          |                 |                          |                       |                   |              |            |      |
| AMETEK Arizona                                                                  | Supplier Re              | egistration Workflow     |                 |                          |                       |                   |              |            |      |
| Instrument LLC 🚯<br>Doing Business As : AMETEK Brookfield                       |                          | OFAC Supplier Check      | Duplicate Robot | Registration R           | Review                | urement           | Approval     | Sync to ER | P    |
| Registration Status In Progress<br>Registration Type Full Supplier Registration | Submitted<br>4/29/2021   | Completed 🗸              | Completed ✓     | Approved V<br>Sean Malon |                       | Active View appro | 2            | Future 🔫   |      |
|                                                                                 | 2:23 PM                  |                          |                 | Wo                       | rkflow Step Approv    |                   |              | ? X        |      |
|                                                                                 |                          |                          |                 | Арр                      | prover Group : Procur | ement App         | roval        |            |      |
| About                                                                           |                          |                          |                 | E                        | David Fenkel dsfenk   | el@udel.ed        | u            |            |      |
| Workflow and Review                                                             |                          |                          |                 |                          |                       | Close             |              | - 81       |      |
| Internal Notes                                                                  |                          |                          |                 |                          |                       |                   |              |            |      |
| Supplier Registration Workflow<br>Supplier Review Workflow                      |                          | The Su                   | upplier Regis   | stration W               | <b>orkflow</b> vi     | ew in             | dicates:     |            |      |
|                                                                                 |                          |                          | at stage of a   |                          |                       |                   |              |            |      |
| View History                                                                    |                          |                          |                 |                          |                       | 5 111             |              |            |      |
|                                                                                 |                          |                          | io is responsi  |                          | •                     |                   |              |            |      |
|                                                                                 |                          | • Wh                     | at needs to b   | e complet                | ed before             | the su            | applier is a | approve    | ed . |
|                                                                                 |                          |                          |                 |                          |                       |                   |              |            |      |
| New suppliers go through Reg                                                    | stration wo              | rkflow                   |                 |                          |                       |                   |              |            |      |
| Existing suppliers needing upd                                                  |                          |                          | W               |                          |                       |                   |              |            |      |
| Existing suppliers needing upu                                                  |                          |                          | <u>vv.</u>      |                          |                       |                   |              |            |      |

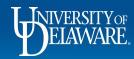

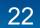

| Back to Results 1 of 1 F                                                                                                    | Results 🗸 🔺                                                             |                                           |                            |                        |        |                                      |          |
|----------------------------------------------------------------------------------------------------|-------------------------------------------------------------------------|-------------------------------------------|----------------------------|------------------------|--------|--------------------------------------|----------|
| AMETEK ARIZONA                                                                                                    | Supplier 360                                                            |                                           |                            |                        |        |                                      |          |
| INSTRUMENT LLC<br>Doing Business As : AMETEK Brookfield                                                                      | Supplier Details                                                        |                                           |                            | Ø?                     | Produ  | cts and Services                     | 2        |
| Supplier Number     0000040021       Registration Status     Approved       Registration Type     Full Supplier Registration | <ul> <li>In Network</li> <li>Active</li> <li>Non-Catalog (2)</li> </ul> | AMETEK Brookfield<br>Legal Name<br>DBA    | AMETEK ARIZ<br>AMETEK Broc | ZONA INSTRU<br>bkfield | Primar | S Codes<br>y<br>p Primary NAICS Code | Selected |
|                                                                                                    |                                                                         | Aliases                                   | -                          |                        | Second | ŕ                                    | Jelected |
| About <                                                                                                    |                                                                         | Supplier No.<br>Withholding Status        | 0000040021                 | WH=07                  |        | o Secondary NAICS Co<br>elected      | odes     |
| Supplier 360<br>Summary<br>General                                                                                           |                                                                         | Date of Last Order<br>Registration Status | –<br>Approved              |                        | Comn   | nodity Codes                         |          |
| General                                                                                                    | Business Description                                                    |                                           |                            |                        | No     | o Commodity Codes S                  | elected  |

This supplier can now be used on any requisition.

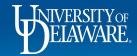

Q

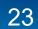

## **Other Supplier Information**

The following screens depict recent changes to supplier processes made since this guide was first published and provides answers to frequently asked questions.

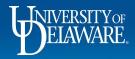

| DELAWARE EXCHANGE                                                                               |                                               |                                     |                    |     |                                      | All 🔻 | Search |
|-------------------------------------------------------------------------------------------------|-----------------------------------------------|-------------------------------------|--------------------|-----|--------------------------------------|-------|--------|
| Suppliers  Manage Suppliers  Search for a Suppli                                                | er 🕨 Supplier Profile - DELMARV, FAC          | <u>Į</u>                            |                    |     |                                      |       |        |
| Back to Results     1 o                                                                         | f 1 Results - Cld                             | er supplier re                      | ecords             |     |                                      |       |        |
| DELMARVA POWER 😔                                                                                | Supplier 360                                  |                                     |                    |     |                                      |       | ?      |
| Supplier Number 0000018920                                                                      | Supplier Details                              |                                     |                    | C ? | Products and Services                | S ?   |        |
| Registration Status         None           Registration Type         Full Supplier Registration | n 🧐 In Network                                | Active Legal Name DELM              |                    |     | NAICS Codes<br>Primary               |       |        |
|                                                                                                 | Non-Catalog 💡                                 | DBA                                 | DELMARVA POWER     |     | No Primary NAICS Code Selecter       | d     |        |
| About                                                                                           | <                                             | Aliases                             | -                  |     | Secondary                            |       |        |
| Supplier 360<br>Summary                                                                         |                                               | Supplier No.<br>Withholding Status  | 0000018920<br>WH=N |     | No Secondary NAICS Codes<br>Selected |       |        |
| General                                                                                         |                                               | Date of Last Order                  | 12/22/2021         |     | Commodity Codes                      |       |        |
| System Settings                                                                                 |                                               | Registration Status                 | None               |     | No Commodity Codes Selected          |       |        |
| Contacts and Locations<br>Workflow and Review                                                   | Business Description There is no business des | cription available for this supplie | er.                |     | Keywords                             |       |        |
| Accounts Payable<br>eProcurement                                                                | > <                                           |                                     |                    | >   | There is no Keywords to display.     |       | -      |

View Histo Suppliers that were imported from PeopleSoft to UD Exchange in **2020** and have *not been updated* since that time are *available for use* but will display **Registration Status: None** 

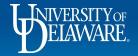

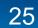

| UNIVERSITY OF EXCHANGE                                 |                  |                             |                      |                             |                                               |                                         |                                                |            |                           | All 🔻    | Search (Alt+Q) |
|--------------------------------------------------------|------------------|-----------------------------|----------------------|-----------------------------|-----------------------------------------------|-----------------------------------------|------------------------------------------------|------------|---------------------------|----------|----------------|
| Suppliers  Manage Suppliers  Search for                | a Supplier 🕨 Sup | plier Profile - DELM        | ARVA POWER           |                             |                                               |                                         |                                                |            |                           |          |                |
| Back to Results                                        | 1 of 1 Resu      | lts 🔻 < >                   |                      |                             |                                               |                                         |                                                |            |                           |          |                |
| DELMARVA POWER                                         | 9                | History                     |                      |                             |                                               |                                         |                                                |            |                           |          | ?              |
| Supplier Number 0000018920<br>Registration Status None |                  | > Filter His                | tory                 |                             |                                               |                                         |                                                |            |                           | E        | xport CSV      |
| Registration Type Full Supplier Reg                    | jistration       | Results Per                 | Page 20              | ~                           |                                               | Rec                                     | cords found: 85                                |            | 4                         | Page 1 🗸 | of 5 🕨 ?       |
|                                                        |                  | Date 💌                      | User 🗠               | Action                      | Context 🗠                                     | Section 4                               | Field                                          | Old Value  | New Value                 |          | Note           |
| About                                                  | >                | 10/7/2021<br>12:32:41<br>PM | David<br>Heckman     | Modified                    | Address: ORDER<br>(Physical)                  | Addresses                               | Postal Code                                    | 19801-3550 | 19801                     |          |                |
| Contacts and Locations<br>Workflow and Review          | >                | 7/15/2021<br>1:21:29<br>PM  | Sheila<br>Lawlor     | Viewed                      |                                               | Payment<br>Information                  | Account Number                                 |            |                           | Direc    | tDeposit1      |
| Accounts Payable<br>eProcurement                       | >                | 6/7/2021<br>4:30:34<br>PM   | Kristen<br>Pickering | Modified                    | Fulfillment<br>Center:<br>COMMUNITY<br>OFFICE | Terms and<br>Conditions                 | Days After                                     | 30         | 0                         |          |                |
| View History                                           |                  | 1/8/2021<br>9:26:13<br>AM   | System               | Modified<br>(via<br>System) | OFFICE                                        | Supplier<br>Registration<br>Information | Registration Type                              | empty      | Full Supplier Registratio | on from  | default        |
|                                                        |                  | 7/30/2020                   | System               | Modified                    |                                               | General                                 | Company                                        | empty      | Outside Party             |          |                |
|                                                        |                  | -                           | ould                 |                             | -                                             |                                         | Submission<br>Cequisition<br>Country of Origin |            |                           |          |                |

q

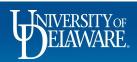

 $\widehat{}$ 

7

6

**Q** 

血

<u>.</u>22

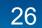

| BELAWARE EXCHANGE                                                               |                    |                                                |                                   |                    |     | All 👻                                 | Search (Al |
|---------------------------------------------------------------------------------|--------------------|------------------------------------------------|-----------------------------------|--------------------|-----|---------------------------------------|------------|
| Suppliers  Manage Suppliers  Search                                             | for a Supplier 🕨 S | upplier Profile - College Board                |                                   |                    |     |                                       |            |
| Back to Results                                                                 | 1 of 1 Res         | sults 🗸 💙                                      |                                   |                    |     |                                       |            |
| College Board 😣                                                                 |                    | Supplier 360                                   |                                   |                    |     |                                       | ?          |
| Supplier Number 0000015821                                                      |                    | Supplier Details                               |                                   |                    | Ø ? | Products and Services $\mathcal{Z}$ ? |            |
| Registration Status In Progress<br>Registration Type Full Supplier Registration |                    | <ul> <li>In Network</li> <li>Active</li> </ul> | College Board<br>Legal Name       | College Board      |     | NAICS Codes<br>Primary                |            |
|                                                                                 |                    | Active                                         | DBA<br>Aliases                    | College Board<br>– |     | No Primary NAICS Code Selected        |            |
| About                                                                           | <                  |                                                | Supplier No.                      | 0000015821         |     | Secondary                             |            |
| Supplier 360<br>Summary                                                         |                    |                                                | Withholding Status                | WH=N               |     | No Secondary NAICS Codes<br>Selected  |            |
| General                                                                         |                    |                                                | Date of Last Order                | 12/21/2021         |     | Commodity Codes                       |            |
| System Settings                                                                 |                    |                                                | Registration Status               | In Progress        |     | No Commodity Codes Selected           |            |
| Contacts and Locations                                                          | >                  | Business Description                           |                                   |                    |     |                                       |            |
| Workflow and Review                                                             | >                  | There is no business des                       | cription available for this suppl | lier.              |     | Keywords                              |            |
| Accounts Payable                                                                | >                  | <                                              |                                   |                    | >   | There is no Keywords to display.      |            |

View HOWEVER, Suppliers that were imported from PeopleSoft to UD Exchange in **2020** and have an *update pending*, will have both a supplier ID number and be active for shopping *but* will show **Registration Status: In Progress.** 

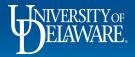

ê

血

| *        | BINNERSITY OF EXCHANGE                                                                                                    |                                      |                                                      |                             |                    |                                  |                            |                  | All 🗸    | Search (Alt+Q)  |
|----------|----------------------------------------------------------------------------------------------------|--------------------------------------|------------------------------------------------------|-----------------------------|--------------------|----------------------------------|----------------------------|------------------|----------|-----------------|
| -        | Suppliers  Manage Suppliers  Search for a Supplier  Supplier  Supp | upplier Profile - College Board      |                                                      |                             |                    |                                  |                            |                  |          |                 |
|          | Back to Results     1 of 1 Res                                                                                                    | sults 🗸 💙                            |                                                      |                             |                    |                                  |                            |                  |          |                 |
| <b>U</b> | College Board 🍕                                                                                                    | History                              |                                                      |                             |                    |                                  |                            |                  |          | ?               |
| 2        | Supplier Number 0000015821<br>Registration Status In Progress                                                                                                    | > Filter History                     |                                                      |                             |                    |                                  |                            |                  | E        | xport CSV       |
| ì        | Registration Type Full Supplier Registration                                                                                                    | Results Per Page 20                  | ~                                                    |                             | Records f          | ound: 1 <b>42</b>                |                            | 4                | Page 1 v | of 8 🕨 ?        |
|          |                                                                                                    | Date 💌 User                          | △ Action △                                           | Context 🗠                   | Section            | Field 🗠                          | <b>Old Value</b>           | New Valu         | e        | Note            |
| 2        | About                                                                                                    | 12/29/2021 Bil<br>2:39:09 PM Gonzale | Modified (via<br>z import)                           |                             | TIN<br>Compliance  | TIN Matching Status              | TIN<br>Matching<br>Not Run | 0- IRS TIN Match |          |                 |
|          | Contacts and Locations > Workflow and Review >                                                                                                    | 12/7/2021 Misha<br>9:37:19 AM Kaur   | Supplier submitted<br>to Supplier Review<br>Workflow | Supplier Review<br>Workflow |                    |                                  |                            |                  |          |                 |
|          | Accounts Payable > eProcurement >                                                                                                    | 12/7/2021 Misha<br>9:36:57 AM Kaur   | Modified                                             |                             | Tax<br>Information | 71421_TIN   Tax<br>Documentation | *****                      | *****            |          | lanual<br>pload |
|          | View History                                                                                                    | 12/7/2021 Misha<br>9:36:57 AM Kaur   | Modified                                             |                             | Tax<br>Information | 71421_TIN   Tax<br>Document Year | empty                      | 2021             |          |                 |
|          |                                                                                                    | 12/7/2021 Misha<br>9:36:57 AM Kaur   | Modified                                             |                             | Tax<br>Information | 71421_TIN   Tax Type             | empty                      | W-9              |          |                 |
|          |                                                                                                    | 12/7/2021 Micha                      | Created                                              |                             | Тах                | Tax Document Name                |                            |                  |          | 1421_TIN        |
|          | If the History shows                                                                                                    | •                                    |                                                      |                             |                    | •                                | e may                      | / be error       | S        | lanual          |
|          | when trying to subm                                                                                                    | nit a requisitio                     | n <i>before</i> the                                  | e update                    | s are a            | pproved.                         |                            |                  | U        | pload           |
|          |                                                                                                    | 9:35:56 AM Kaur                      | Modified                                             |                             | Information        | Document Year                    | empty                      | 2021             |          |                 |
|          |                                                                                                    | 12/7/2021 Misha<br>9:35:56 AM Kaur   | Modified                                             |                             | Tax<br>Information | 71421_W9   Tax Type              | empty                      | W-9              |          |                 |
|          |                                                                                                    | 12/7/2021 Micha                      | Oraștad                                              |                             | Тау                | Tay Document Name                | e                          | TO A TA          |          | 1421 140        |

ELAWARE.

 $\widehat{}$ 

Έ

6

Q

血

-22

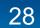

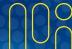

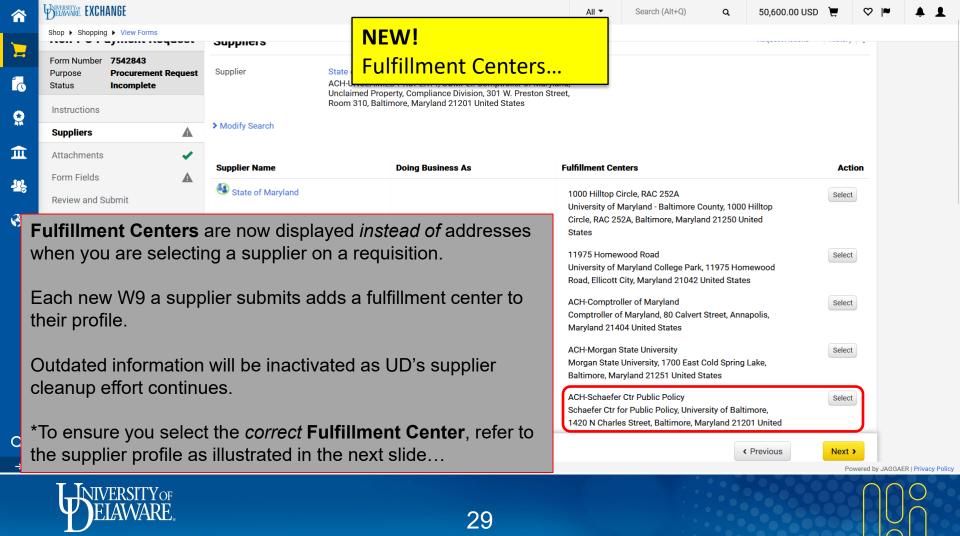

| â        |                                                                                                    | nters are now shown i<br>where the <i>PO</i> is sent                                                                                                    |                                                                                                    | ofile. A fulfillment center links together: 🗮 😤 🛤 🔺 💄                                                                                                    |
|----------|----------------------------------------------------------------------------------------------------|----------------------------------------------------------------------------------------------------|----------------------------------------------------------------------------------------------------|----------------------------------------------------------------------------------------------------|
|          | Back to Results     • The address                                                                                     | where Payment is ser                                                                                                    | nt (remittance add                                                                                                    | lress),                                                                                                    |
| 6        | • The Paymer<br>State of Maryland                                                                                     | It Method selected by 1<br>Fulfillment Centers                                                                                                    | the supplier on the                                                                                                    | eir vv9.<br>?                                                                                                    |
| <b>♀</b> | Supplier Number 0000038885<br>Registration Status Approved<br>Registration Type Full Supplier Registration            | Fulfillment Centers                                                                                                    | General Ordering Order Distr                                                                                                    | ibution Custom Data History                                                                                                    |
|          | regionation type - i an oupprior regionation                                                                          | 1000 Hilltop Circle, RAC 252A<br>11975 Homewood Road<br>ACH-Comptroller of Maryland                                                                                                    | Name<br>Address ID                                                                                                    | ACH-Univ of Baltimore, Schaefe                                                                                                    |
| <b>*</b> | About Contacts and Locations<br>Fulfillment Centers<br>Workflow and Review Accounts Payable eProcurement View History | ACH-Comptoner of Maryland<br>ACH-Worgan State University<br>ACH-Schaefer Ctr Public Policy<br>ACH-UnCLAIMED PROPERTY,<br>COMPLI<br>ACH-Univ of Baltimore, Schaefe<br>ACH-Univ of MD, Ctr for Enviro<br>CC-100 COMMUNITY PLACE<br>MOTOR VEHICLE ADMINISTRATION<br>Revenue Administration Divisio<br>St Mary's College of Maryland<br>Terps Lacrosse Club-University<br>University of Maryland - Balti<br>University of Maryland Extensi<br>UOM-B- PO Box 41427<br>UOM-B- PO Box 41427 | Active<br>Primary Address ID<br>Active<br>Primary Address (used as<br>default in application)<br>Current Primary Address<br>Associated Addresses | No Value These may or may not be the same address.  ACH-UNCLAIMED PROPERTY, CO Selected Addresse Active Fulfillment Address Univ of Baltimore, Schaefer Ctr for r Public Policy Schaefer Ctr for Public Policy University of Baltimore 1420 N Charles Street Baltimore Maryland, 21201 Unived States No Active Contact Provided No Active Contact Provided |
| Q<br>→   |                                                                                                    | following slides illustra<br>lier record when begin                                                                                                    |                                                                                                    | you are selecting the correct<br>ion                                                                                                    |
|          | ELAWARE.                                                                                                    |                                                                                                    | 30                                                                                                    |                                                                                                    |

# **Choosing the Correct Supplier**

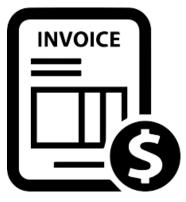

In the following example, you need to complete a Non-PO Payment form to pay an invoice for conference registration fees to the University of Maryland Schaefer Center for Public Policy.

Their invoice has a PO box number listed as their remittance address and requests payment by ACH.

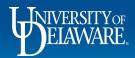

|            | BELAWARE. EXC     | HANGE                             |                      | All 🔻                                                                                                 | Search (Alt+Q)                                                                                               | ۹                               | 9.33 USD  📜              | ♡            | <b>+ 1</b> ^ |                   |                    |
|------------|-------------------|-----------------------------------|----------------------|----------------------------------------------------------------------------------------------------|----------------------------------------------------------------------------------------------------|---------------------------------|--------------------------|--------------|--------------|-------------------|--------------------|
|            | Shop 🕨 Shoppir    | ng 🕨 View Forms                   |                      |                                                                                                    |                                                                                                    |                                 |                          |              |              |                   |                    |
|            | Back to Shop      | pping Home                        |                      |                                                                                                    |                                                                                                    |                                 |                          |              |              |                   |                    |
| í.         | Non-PO P          | Payment Request                   | Suppliers            |                                                                                                    |                                                                                                    |                                 | Request Acti             | ons 👻 🛛 Hist | tory ?       |                   |                    |
|            | Form Number       |                                   | Supplier             | Maryland, State of                                                                                    |                                                                                                    |                                 |                          |              |              |                   |                    |
|            | Purpose<br>Status | Procurement Request<br>Incomplete | Supplier             | ACH-UNCLAIMED PROPERTY, COMPLI: Comptroller of<br>Unclaimed Property, Compliance Division, 301 W. Pre |                                                                                                    |                                 |                          |              |              |                   |                    |
|            | Instructions      |                                   |                      | Room 310, Baltimore, Maryland 21201 United States                                                     | <i>1</i>                                                                                                    |                                 |                          |              |              |                   |                    |
| 血          |                   |                                   | Modify Search        |                                                                                                    |                                                                                                    |                                 |                          |              |              |                   |                    |
| <u>-12</u> | Suppliers         | ~                                 |                      |                                                                                                    |                                                                                                    |                                 |                          |              |              |                   |                    |
| ~ 8        | Attachments       | s 🗸                               | Supplier Name        | Doing Business As                                                                                     | Fulfillment Centers                                                                                          |                                 |                          | A            | Action       |                   |                    |
|            | Form Fields       | ~                                 | 🕙 Maryland, State of |                                                                                                    | 1000 Hilltop Circle, RAC 25                                                                                  | 52.6                            |                          |              |              |                   |                    |
|            | Review and S      | Submit                            |                      |                                                                                                    | University of Maryland - Ba<br>Circle, RAC 252A, Baltimor<br>States                                          | altimore Count                  |                          | Sel          | lect         |                   |                    |
|            |                   | •                                 | •                    | quisition, you will only<br>n the Suppliers page.                                                     | ACH-Schaefer Ctr Public P<br>Schaefer Ctr for Public Pol<br>1420 N Charles Street, Bal<br>States             | icy, University                 |                          | Sel          | lect         |                   |                    |
|            | N                 | lone of the c                     | centers show         | a PO box.                                                                                             | ACH-UNCLAIMED PROPE<br>Comptroller of Maryland, L<br>Compliance Division, 301 V<br>Baltimore, Maryland 21201 | Inclaimed Pro<br>N. Preston Str | perty,<br>eet, Room 310, | ✓ Select     | cted         |                   |                    |
|            |                   |                                   |                      |                                                                                                    | ACH-Univ of Baltimore, Sch<br>Schaefer Ctr for Public Pol<br>1420 N Charles Street, Balt<br>States           | icy, University                 |                          | Sel          | lect         |                   |                    |
| Q          |                   |                                   |                      |                                                                                                    |                                                                                                    |                                 | <pre></pre>              | Ne           | xt >         |                   |                    |
| →          |                   |                                   |                      |                                                                                                    |                                                                                                    |                                 |                          |              |              | owered by JAGGAEF | R   Privacy Policy |

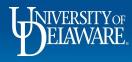

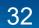

| If you navigate to the <b>Su</b><br>Fulfillment centers to vie<br>Bac Here, you see that the re            | w the remittance addr                                           | esses associated                                 | with each one.                                        |                                          |   |
|----------------------------------------------------------------------------------------------------|-----------------------------------------------------------------|--------------------------------------------------|-------------------------------------------------------|------------------------------------------|---|
| State of Maryland                                                                                          | Fulfillment Centers                                             |                                                  |                                                       |                                          | ? |
| Supplier Number 0000038885<br>Registration Status Approved<br>Registration Type Full Supplier Registration | Fulfillment Centers Default Settings for this Supplier          | General Ordering Order Distri                    | bution Custom Data History                            |                                          | ? |
|                                                                                                    | 1000 Hilltop Circle, RAC 252A<br>11975 Homewood Road            | Name<br>Address ID                               | ACH-Univ of Baltimore, Schaefe                        |                                          |   |
| About                                                                                                    | ACH-Comptroller of Maryland<br>ACH-Morgan State University      | 3rd Party Address ID                             | No Value                                              |                                          |   |
| Contacts and Locations                                                                                     | ACH-Schaefer Ctr Public Policy                                  | Active                                           | 1                                                     |                                          |   |
| Fulfillment Centers                                                                                        | ACH-UNCLAIMED PROPERTY,                                         | Primary Address (used as default in application) | ×                                                     |                                          |   |
| Workflow and Review                                                                                        | ACH-Univ of Baltimore, Schaefe                                  | Current Primary Address                          | ACH-UNCLAIMED PROPERTY, COM                           | MPLI                                     |   |
| Accounts Payable                                                                                           | ACH-Univ of MD, Ctr for Enviro                                  | Associated Addresses                             | Selected Addresses                                    |                                          |   |
| eProcurement                                                                                               | CC-100 COMMUNITY PLACE                                          |                                                  | Active Fulfillment Address                            | Active Remittance Address                |   |
|                                                                                                    | MOTOR VEHICLE ADMINISTRATION                                    |                                                  | Univ of Baltimore, Schaefer Ctr fo<br>r Public Policy | Schaefer Ctr for Public Policy Re<br>mit |   |
| View History                                                                                               | Revenue Administration Divisio                                  |                                                  | Schaefer Ctr for Public Policy                        | Schaefer Ctr for Public Policy           |   |
|                                                                                                    | St Mary's College of Maryland<br>Terps Lacrosse Club-University |                                                  | University of Baltimore<br>1420 N Charles Street      | University of Baltimore<br>PO Box 2016   |   |
|                                                                                                    | University of Maryland - Balti                                  |                                                  | Baltimore                                             | Baltimore                                |   |
|                                                                                                    | University of Maryland Extensi                                  |                                                  | Maryland, 21201                                       | Maryland, 21203                          |   |
|                                                                                                    | UOM-B- PO Box 41427                                             |                                                  | United States                                         | United States                            |   |
|                                                                                                    | UOM-B- РО Вох 41427                                             |                                                  | No Active Contact Provided                            | No Active Contact Provided               |   |

 $\widehat{}$ 

Έ

10

血

-<mark>25</mark>

39

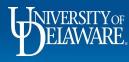

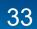

Powered by JAGGAER | Privacy Policy

**1** 

| University of EXCHANGE                                     |                                                                            |                          | All 🔻                                  | Search (Alt+Q)         | ۹    | 9.33 USD 📜 | ♡ № 🔺 👤 |
|------------------------------------------------------------|----------------------------------------------------------------------------|--------------------------|----------------------------------------|------------------------|------|------------|---------|
| Suppliers  Manage Suppliers  Search for a Supplier  Sup    | pplier Profile - Maryland, State of                                        |                          |                                        |                        |      |            |         |
| Back to Results     10 of 15 Re                            | esults 🗸 🔪                                                                 |                          |                                        |                        |      |            |         |
| Maryland, State of 용                                       | Payment Methods                                                            |                          |                                        |                        |      | 2          |         |
| Supplier Number 0000038885<br>Registration Status Approved | Manage Accounts Payable                                                    | Edit Accounts Payable    |                                        |                        |      |            |         |
| Registration Type Full Supplier Registration               | ACH-Univ of Baltimore Schaefer Ctr Public Policy (Direct<br>Deposit (ACH)) | Payment Title<br>Country | ACH-Univ of Baltimore<br>United States | Schaefer Ctr Public Po | licy |            |         |
|                                                            | CC - Community Place (Credit Card)                                         | ERP Number               |                                        |                        |      |            |         |
|                                                            | Check - Motor Vehicle Administration (Check)                               | Third Party Reference    |                                        |                        |      |            |         |
| About                                                      | Check - UMBC 1000 Hilltop Clrcle (Check)                                   | Payment Type             | Direct Deposit (ACH)                   |                        |      |            |         |
| Contacts and Locations                                     | Check - Unclaimed Property (Check)                                         | Direct Deposit Format    | CCD                                    |                        |      |            |         |
| Workflow and Review                                        | Check - University of Maryland - Baltimore (Check)                         | Remittance Address       | Schaefer Ctr for Public                | Policy Remit           |      |            |         |
|                                                            | Unclaimed Property - ACH (Direct Deposit (ACH))                            |                          | (Remittance)                           |                        |      |            |         |
| Accounts Payable 🔍                                         |                                                                            |                          |                                        |                        |      |            |         |
| Payment Methods                                            |                                                                            | Currency                 | USD                                    |                        |      |            |         |
| Payment Custom Fields                                      |                                                                            | Contact Name             |                                        |                        |      |            |         |
|                                                            |                                                                            | Purpose                  | OVer ONe                               |                        |      |            |         |
| View History                                               |                                                                            | Active                   | Yes O No                               |                        |      |            |         |
| In Accounts Davable                                        | > Poymont Mothodo                                                          | Bank Account             |                                        |                        |      |            |         |
| In Accounts Payable                                        | Payment Methods,                                                           | Country                  | United States                          |                        |      |            |         |

you can see that we have an ACH Payment method on record with this Fulfillment Center.

With this information you can select this Fulfillment Center with confidence on your requisition!

| Electronic Remittance Email | USI (wubait.euu                   |                                  |                                    |
|-----------------------------|-----------------------------------|----------------------------------|------------------------------------|
| Currency                    | USD                               |                                  |                                    |
| Contact Name                |                                   |                                  |                                    |
| Purpose                     |                                   |                                  |                                    |
| Active                      | Yes O No                          |                                  |                                    |
|                             |                                   |                                  |                                    |
| Bank Account                |                                   |                                  |                                    |
| Country                     | United States                     |                                  |                                    |
| Bank Name                   | Wells Fargo Bank, N.A.            |                                  |                                    |
| Account Holder's Name       | University of Baltimore, Schaefer | You will NOT be able to see      |                                    |
| Account Type                | Checking                          |                                  |                                    |
| Account Number Type         | Account Number                    | account infor                    | mation, but Accounts               |
| SWIFT/BIC                   | No Value                          | Payable can, and does check this |                                    |
| International Routing Code  | No Value                          |                                  |                                    |
| (IRC)                       |                                   | as part of the                   | vouchering process.                |
| Routing/Transit Number      | 121000248                         |                                  |                                    |
| Account Number              | ******                            |                                  |                                    |
|                             |                                   |                                  | Powered by JAGGAER   Privacy Polic |

Powered by JAGGAFR | Privacy Policy

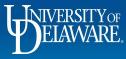

Έ

í c

Q

血

-22

Q

→

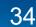

# **Additional Information**

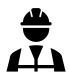

Procurement is in the process of a major supplier cleanup to ensure that supplier information is consistent, accurate, adequately documented, and makes sense to system users.

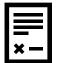

If a remittance address that matches your documentation is NOT listed in the supplier profile, then the supplier will need to submit a new online W9 with the additional information. Accounts Payable cannot simply enter a new remit address when they process an invoice.

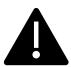

Verification of supplier banking information is now done *at the time of payment*. If a supplier has new or updated banking information, their payment voucher will be placed on hold pending verification. A comment will be added to the voucher noting the hold for verification.

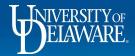

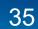

### **Questions:**

• procurement@udel.edu

### **Resources:**

- Procurement Services Website
- <u>Auto Return Troubleshooting Tips</u>

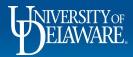

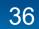